Vectores usando GeoGebra Características de un Vector Ciencias Naturales (Física)

B.Sc. Oswaldo Otero Olarte Escuela Normal Superior (Charalá)

25 de Marzo de 2019

# **Índice**

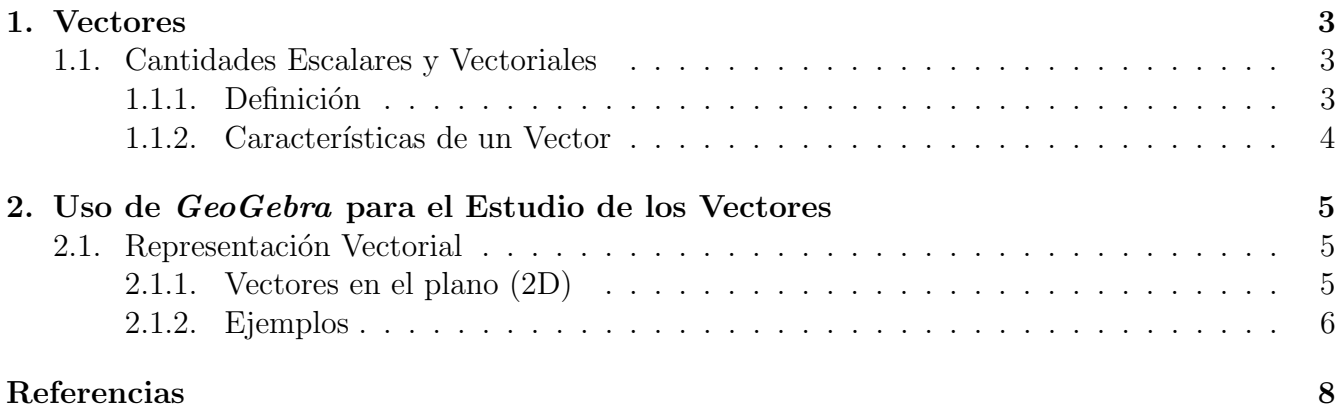

## <span id="page-2-0"></span>1. Vectores

### <span id="page-2-1"></span>1.1. Cantidades Escalares y Vectoriales

En los conceptos de mecánica que desarrollaremos, nos encontraremos con dos diferentes tipos de magnitudes: escalares y vectoriales [\[2\]](#page-7-1).

Las **magnitudes escalares** son aquellas que quedan totalmente determinadas dando un sólo número real y una unidad de medida. Ejemplos de este tipo de magnitud son la longitud de un hilo, la masa de un cuerpo o el tiempo transcurrido entre dos sucesos. Se las puede representar mediante segmentos tomados sobre una recta a partir de un origen y de longitud igual al número real que indica su medida. Otros ejemplos de magnitudes escalares son la densidad; el volumen; el trabajo mecánico; la potencia; la temperatura.

A las **magnitudes vectoriales** no se las puede determinar completamente mediante un número real y una unidad de medida. Por ejemplo, para dar la **velocidad** de un móvil en un punto del espacio, además de su intensidad se debe indicar la dirección del movimiento (dada por la recta tangente a la trayectoria en cada punto) y el sentido de movimiento en esa dirección (dado por las dos posibles orientaciones de la recta). Al igual que con la velocidad ocurre con las **fuerzas**: sus efectos dependen no sólo de la intensidad sino también de las direcciones y sentidos en que actúan. Otros ejemplos de magnitudes vectoriales son la **aceleración**; el **momentum** o cantidad de movimiento; el momentum angular.

#### <span id="page-2-2"></span>1.1.1. Definición

Un vector es una herramienta geométrica utilizada para representar una magnitud física definida por su **módulo** (o longitud), su **dirección** (u orientación) y su **sentido** (que distingue el origen del extremo) [\[3\]](#page-7-2).

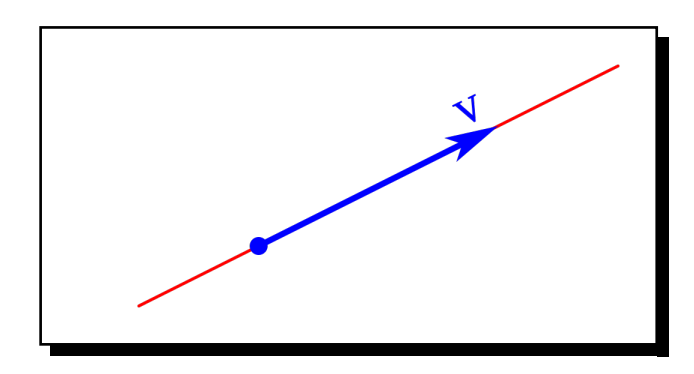

Figura 1: Representación gráfica del vector v en el espacio.

#### <span id="page-3-0"></span>1.1.2. Características de un Vector

En la representación de un vector podemos identificar sus características:

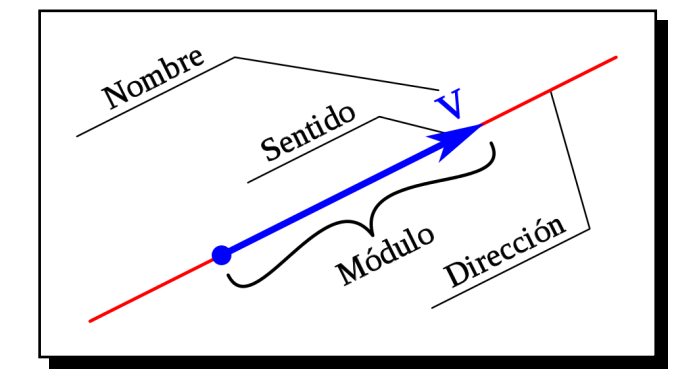

- Al representar gráficamente un vector podemos diferenciar la recta soporte o dirección, sobre la que se traza el vector.
- El módulo o magnitud es la longitud proporcional al valor del vector.
- El sentido, indicado por la punta de flecha, siendo uno de los dos posibles sobre la recta soporte.
- El nombre o denominación es la letra, signo o secuencia de signos que define al vector.

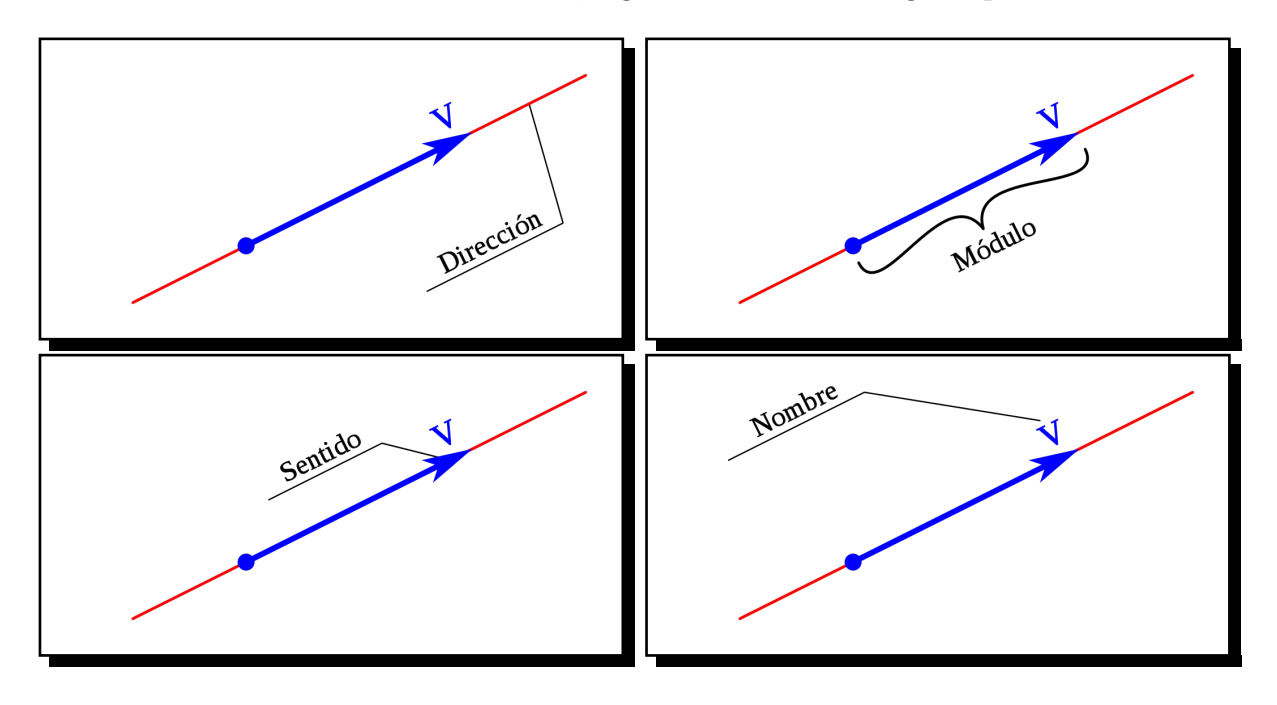

# <span id="page-4-0"></span>2. Uso de GeoGebra para el Estudio de los Vectores

El software educativo se utiliza con el siguiente objetivo:

Representar vectores en el plano 2D.

#### <span id="page-4-1"></span>2.1. Representación Vectorial

#### <span id="page-4-2"></span>2.1.1. Vectores en el plano (2D)

Se llama vector a la representación vectorial al símbolo de flecha (un segmento de recta y un triángulo en uno de los extremos) de la siguiente forma:

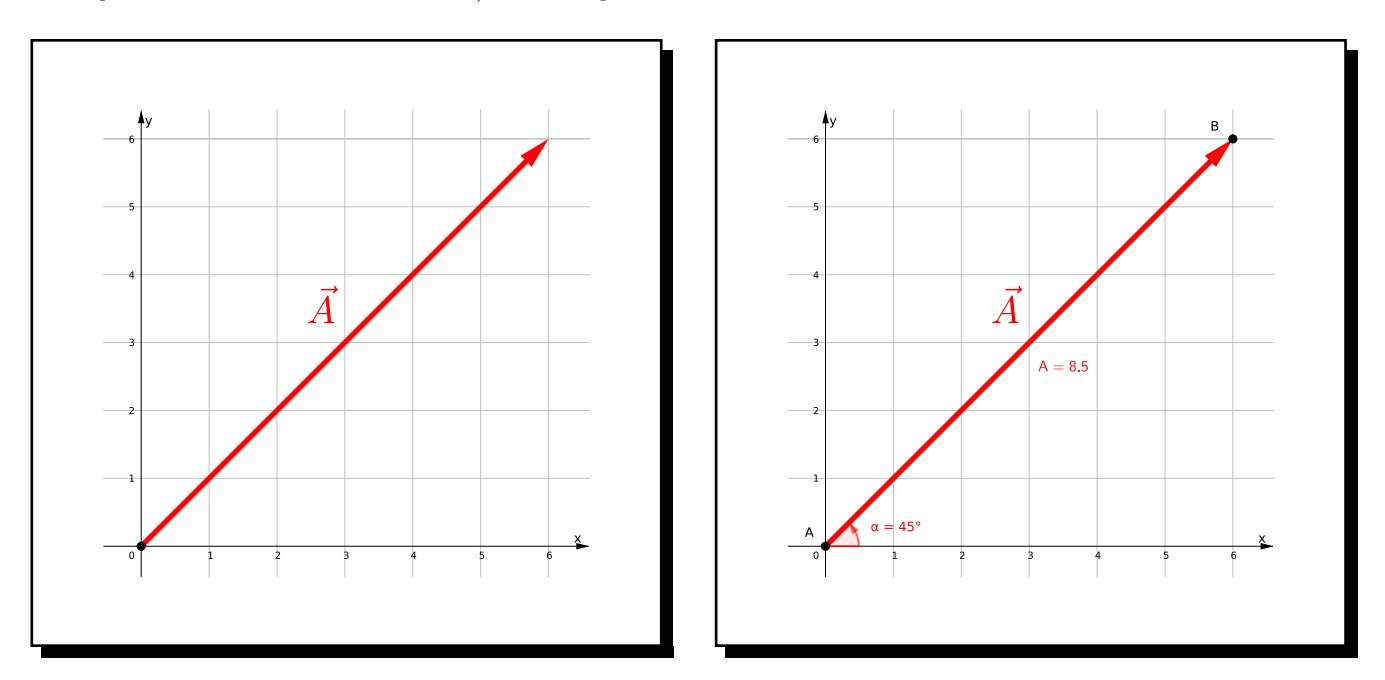

Figura 2: Representación del Vector  $\vec{u} = 6.0$  [cm]  $\triangleleft 30°$  en el Espacio 2D.

La magnitud o longitud del vector  $\vec{u}$  es igual a 8, 5 (distancia entre el punto A u origen y el punto B o extremo) y la direccion apunta a 45◦ medidos positivamente, es decir, medidos a partir del eje x y en sentido contrario al movimiento de las manecillas del reloj (Ver Figura).

### <span id="page-5-0"></span>2.1.2. Ejemplos

Representar en un plano cartesiano los siguientes vectores.

#### Primer Plano:

- $\vec{A} = 4.0$  [cm]  $\ll 120^{\circ}$  $\vec{C} = 4.5$  [cm]  $\triangleleft 225^\circ$  $\vec{E} = 1,0 \,\text{[cm]} \,\vartriangleleft \, 270^{\circ}$
- $\vec{B} = 4.0$  [cm]  $\leq 0^{\circ}$  $\vec{D} = 3.0$  [cm]  $\ll -60°$

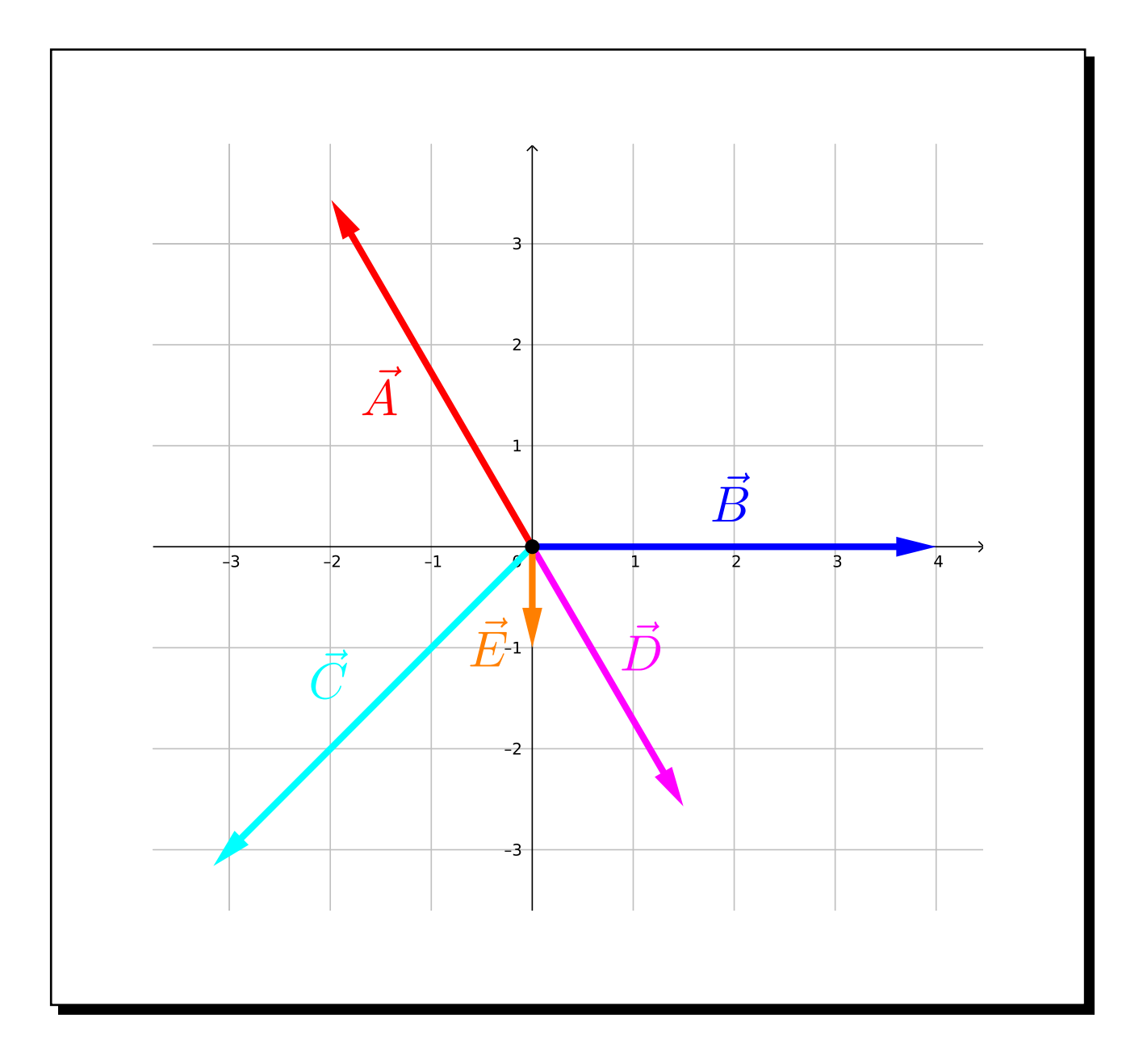

### Segundo Plano:

- $\vec{F} = 6.0$  [cm]  $\ll 300^{\circ}$
- $\vec{G} = 4.0$  [cm]  $\ll 150^{\circ}$
- $\vec{H} = 3.0$  [cm]  $\ll 180^{\circ}$

 $\vec{I} = 5.0$  [cm]  $\ll 330^{\circ}$ 

 $\vec{J} = 4.0$  [cm]  $\vartriangleleft 360^{\circ}$ 

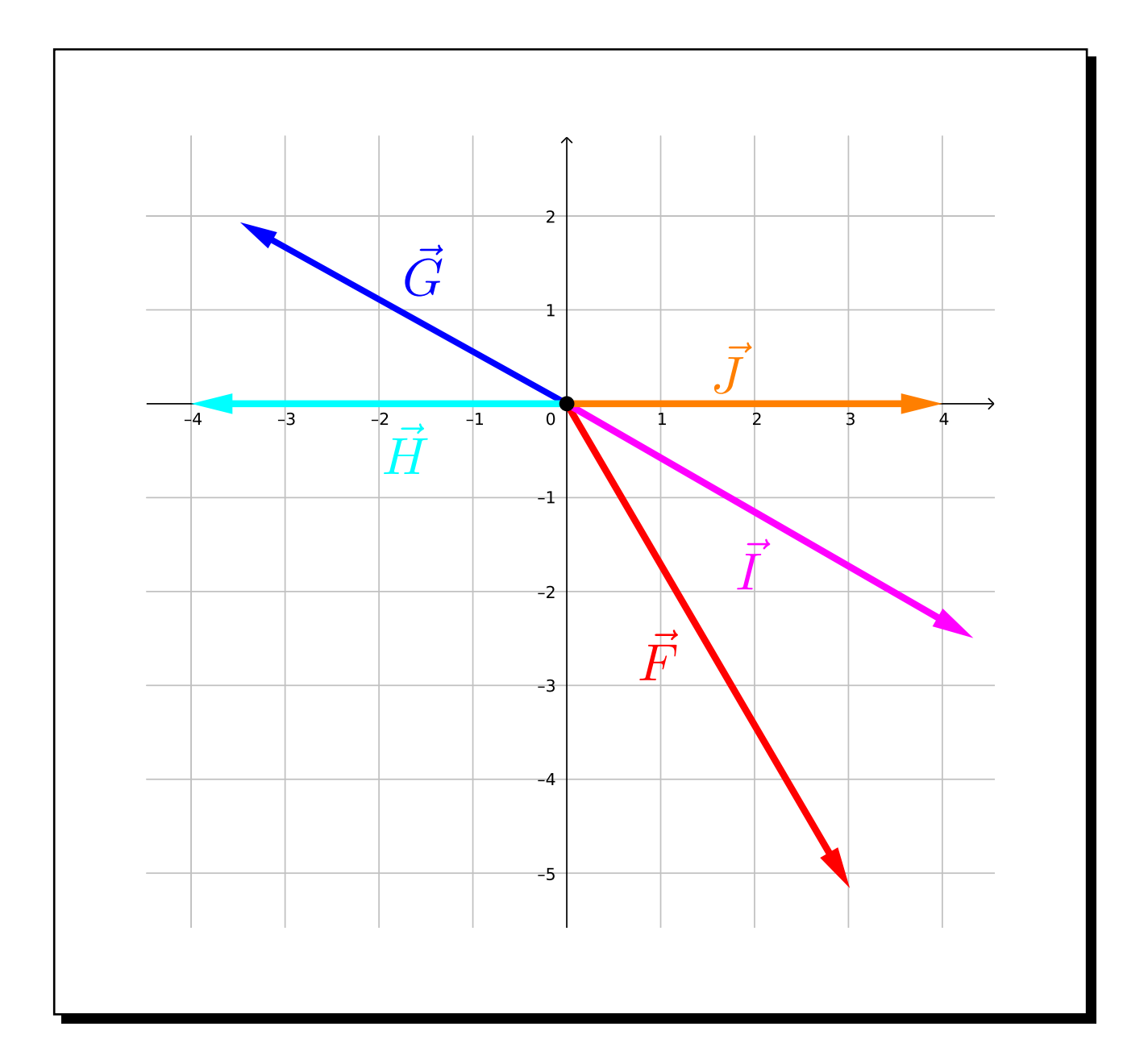

# <span id="page-7-0"></span>Referencias

- [1] GeoGebra, Aplicaciones Matemáticas, Disponible en https://www.geogebra.org/?lang=es.
- <span id="page-7-1"></span>[2] Educaplus.com, Escalares y Vectores, Disponible en http://www.educaplus.org/movi/1 2escavect.html.
- <span id="page-7-2"></span>[3] Wikipedia, Vector, Disponible en https://es.wikipedia.org/wiki/Vector.
- [4] Matemáticas Modernas, Suma de Vectores por el Método Gráfico, Disponible en https://matematicasmodernas.com/suma-de-vectores-por-el-metodo-grafico/.
- [5] Mi Profe.com, Resta de Vectores, Disponible en https://miprofe.com/resta-de-vectores/.